# **Topologies for SharePoint Server 2010**

# **Physical servers, service applications and components, and services on server**

## **Limited deployments**

Description: Small farm architectures serve a larger number of users and scale out based on how heavily services are used. Due to the greater number of services, including client Web applications, more requests per user are expected in the new **Small multi-purpose SharePoint Server 2010 topologies** Description: Small farm architectures serve a larger number of users and scale out Due to the greater number of services, including client Web applications, more requ

including SQL Server

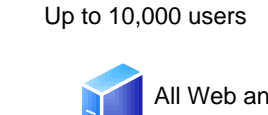

# **Small to medium topology examples**

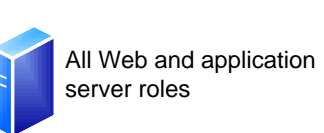

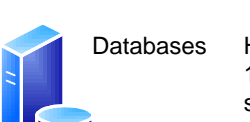

**Two-tier small farm Three-tier small farm optimized for search Three-tier small farm** Two Web servers are predicted to serve 10,000-20,000 users Add a dedicated application server for environments with moderate service Add a dedicated application server for with hardware dedicated to search databases,<br>environments with moderate service this topology is optimized for search to work<br>usage. well in environments with up to 10 million items.

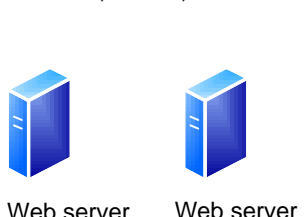

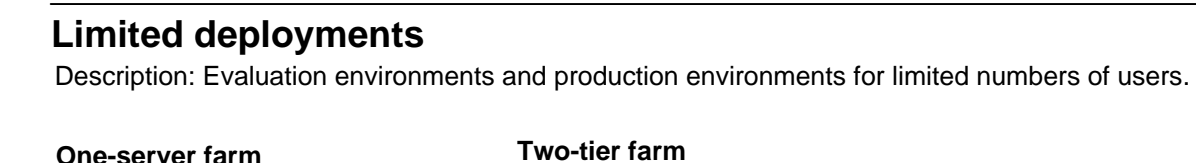

All other SharePoint

**Application** server Web/Query server

databases

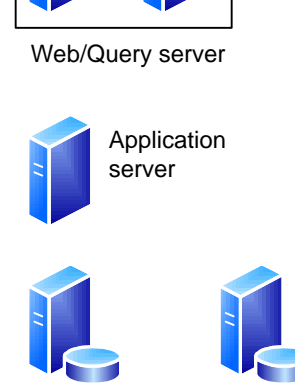

## **Small farm topologies**

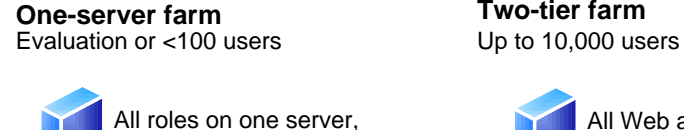

# **Medium farm architectures**

Search databases

databases

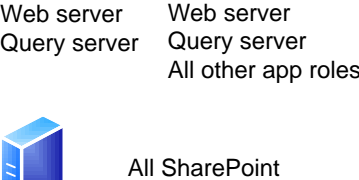

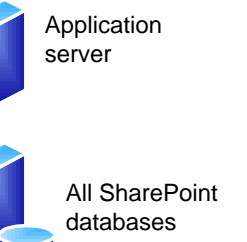

**Database servers**

**Medium topologies**

High availability — For environments above 1,000, two clustered or mirrored database servers are recommended.

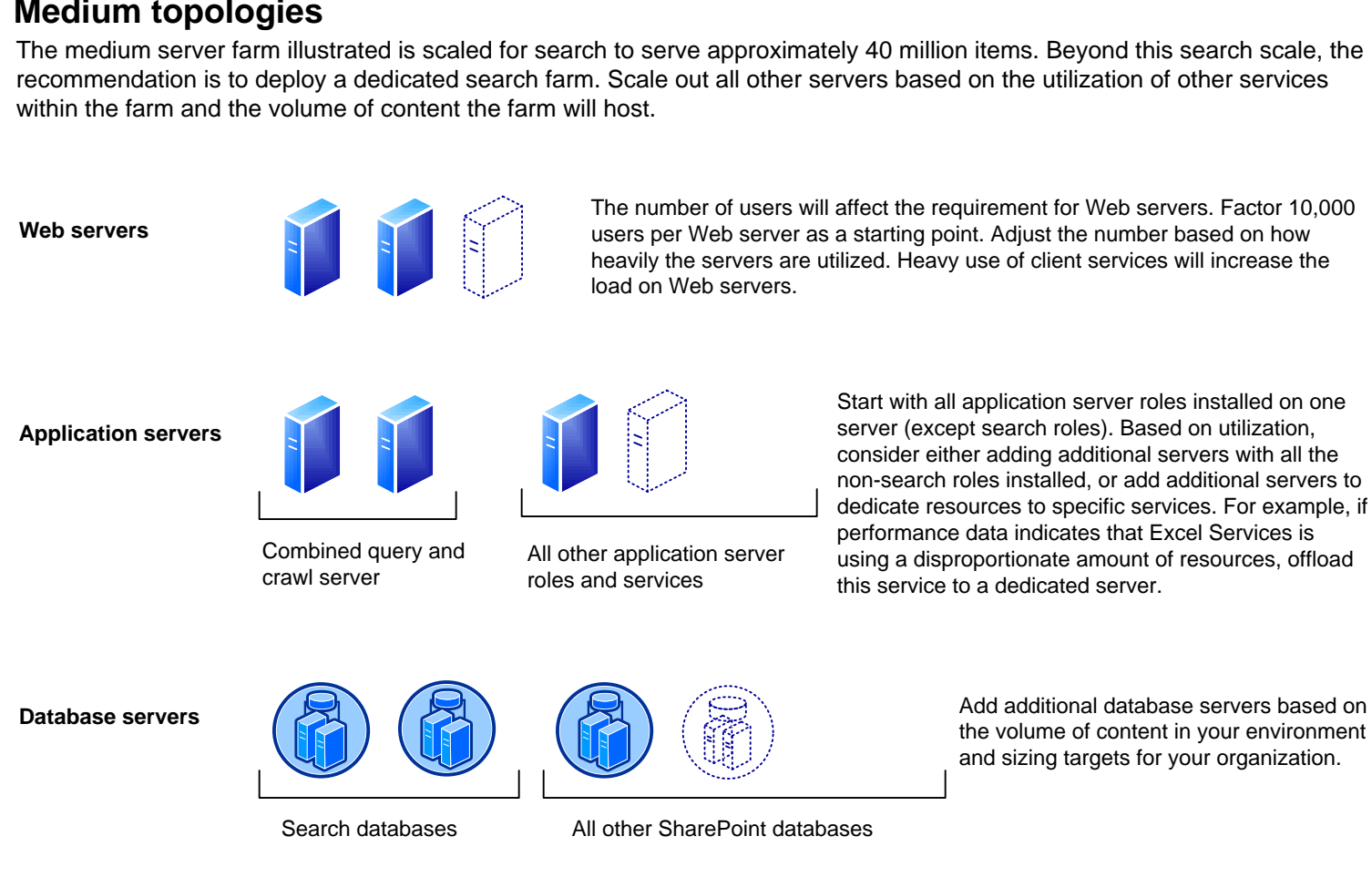

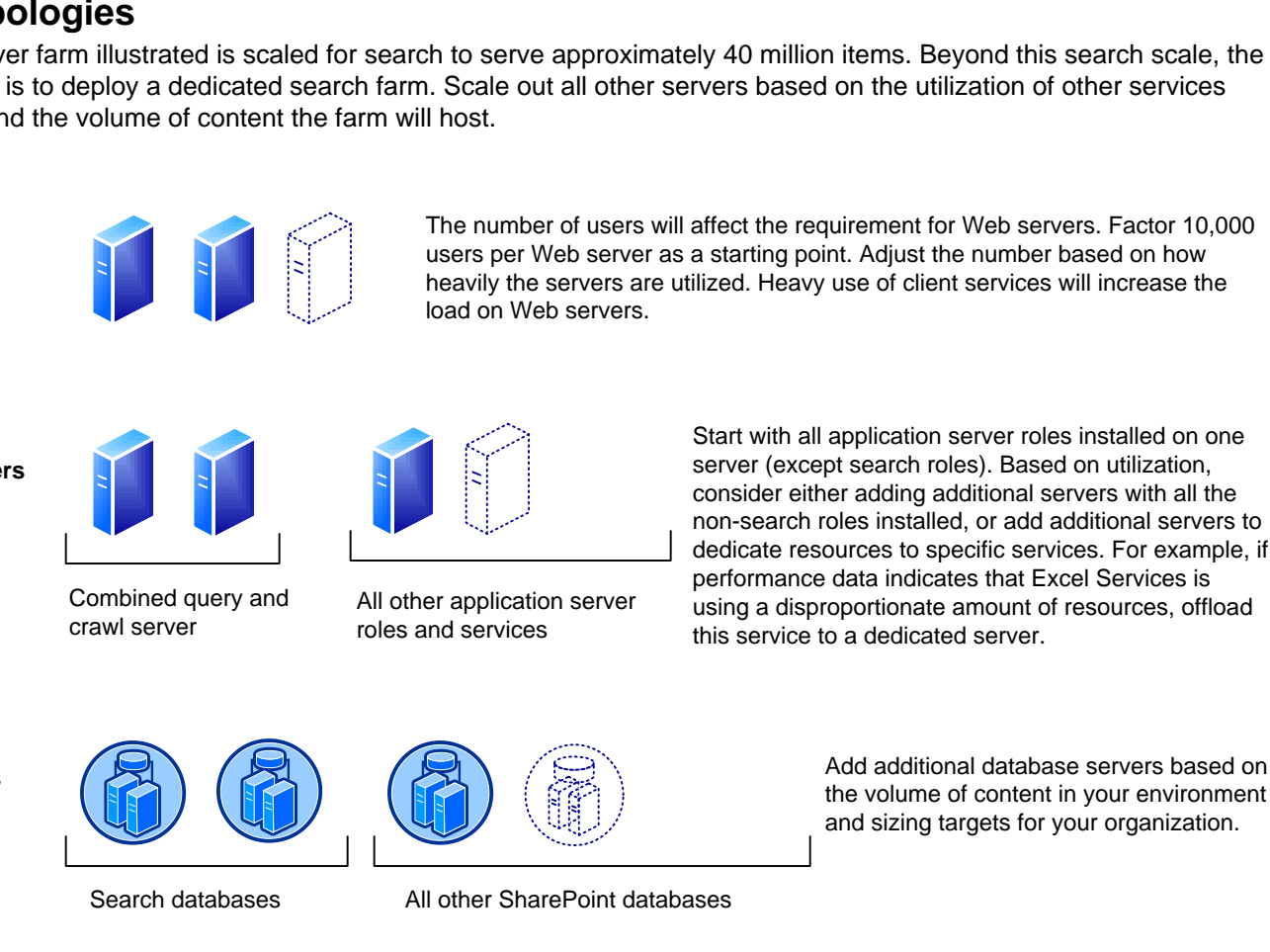

- Each service represents a separate application service that can potentially reside on a dedicated application server.
- Services with similar usage and performance characteristics can be grouped on a server and scaled out onto multiple servers together. For example, client-related services can be combined into a service group.
- After deployment, look for services that consume a disproportionate amount of resources and consider placing these services on dedicated hardware.

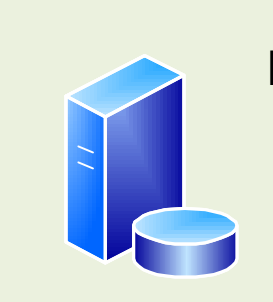

### **Other services** Microsoft SharePoint | Microsoft SharePoint Foundation Incoming E-Mail  $\frac{1}{1}$  Foundation Web Application **Windows SharePoint Services** \* Microsoft SharePoint | Windows SharePoint Servic<br>\* Foundation User Code Service | Workflow Timer Service

- Web server role
- Application server role
- · Database server role

## **Server roles**

- · Host Web pages, Web services, and Web Parts that are necessary to process requests served by the farm.
- servers. • This role is necessary for farms that include other SharePoint Server 2010 capabilities. In dedicated search service farms, this role is not necessary because Web servers at remote
- farms contact query servers directly. • In small farms, this role can be shared on a server with the query role.

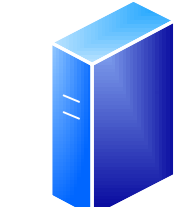

- · The Search service application includes multiple application components and multiple databases.
- The People service application includes multiple databases.

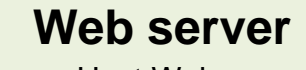

### **Application server roles**

## **Database server**

Application server roles are associated with services that can be deployed to a physical computer.

In a small-farm environment, all databases can be deployed to a single server. In larger environments, group databases by roles and

## **Overview**

# **Large farm examples**

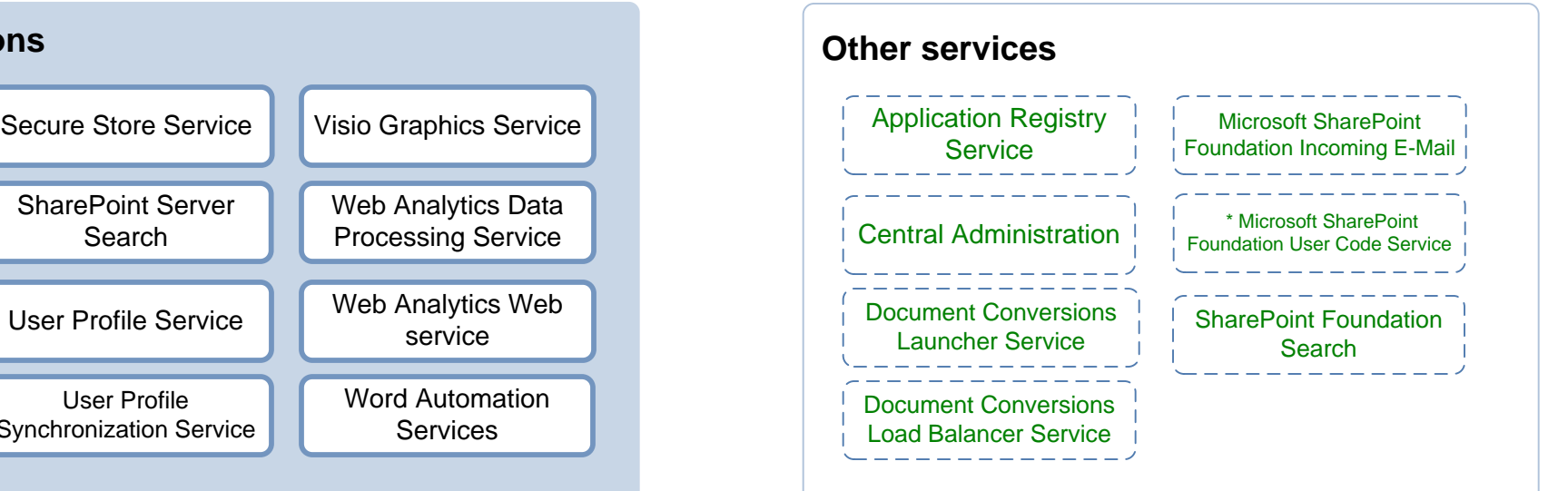

The traditional three-tier roles of a Microsoft® SharePoint® Server 2010 farm can be deployed *on a single server* or *many servers*. The three-tier roles include:

In a small farm, server roles can be combined onto one or two servers. For example, the Web server and application server roles can be combined on a single server or onto two or more servers to achieve redundancy.

### **Service applications**

*Service applications* are services that are shared across sites within a farm (for example, Search and Excel Calculation Services). Some service applications can be shared across multiple farms.

Service applications are deployed to the application server tier. Some services include multiple components and deployment of these components require planning. For example:

Each service application is associated with at least one service on the Services on Server page in Central Administration.

### **Services on server**

The Services on Server page in Central Administration lists services that are started or stopped on specific servers in the farm:

- Some of these services are associated with service applications. You deploy service applications by starting the associated services on the desired server computers.
- Some of these services are not associated with service applications.

This model lists these services and indicates which server roles the services are recommended for.

**Note:** Search components for the query and crawl roles are deployed to servers using the Search service application pages in Central Administration, not the Services on Server page.

### **Scaling out a farm with server groups**

In SharePoint Server 2010, the number of services and corresponding databases is greater than previous releases. The recommendation for scaling out a farm is to group services or databases with similar performance characteristics onto dedicated servers and then scale out the servers as a group.

> Performs automated bulk document conversions. When actively converting, this service will fully utilize one CPU for each worker process (configured in Central Administration). If the service is started on multiple servers, a job will be shared across all the servers.

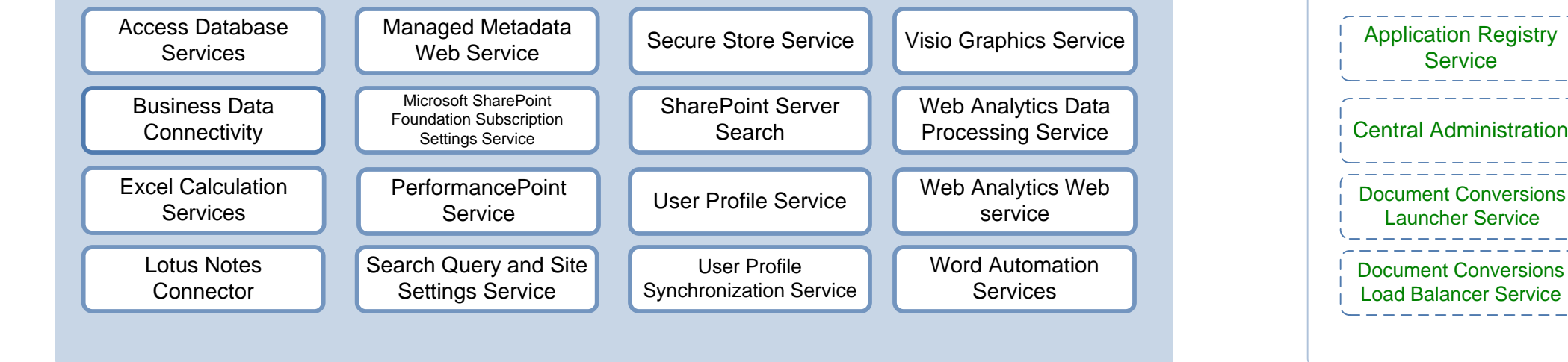

For example, group all client-related services onto one or two servers and then add servers to this group as needed to satisfy user demand for these services. In some cases, you might need to create a dedicated server group for a single service, such as Excel Calculation Services or Search.

This model groups service applications and related components (for example, databases) into several different logical groupings that can be used as a starting point. In large environments, the specific groups that evolve for a farm depends on the specific demands for each service.

**Note:** S*erver groups* is a planning concept. This term and concept is not found in Central Administration.

# **Topologies with server groups**

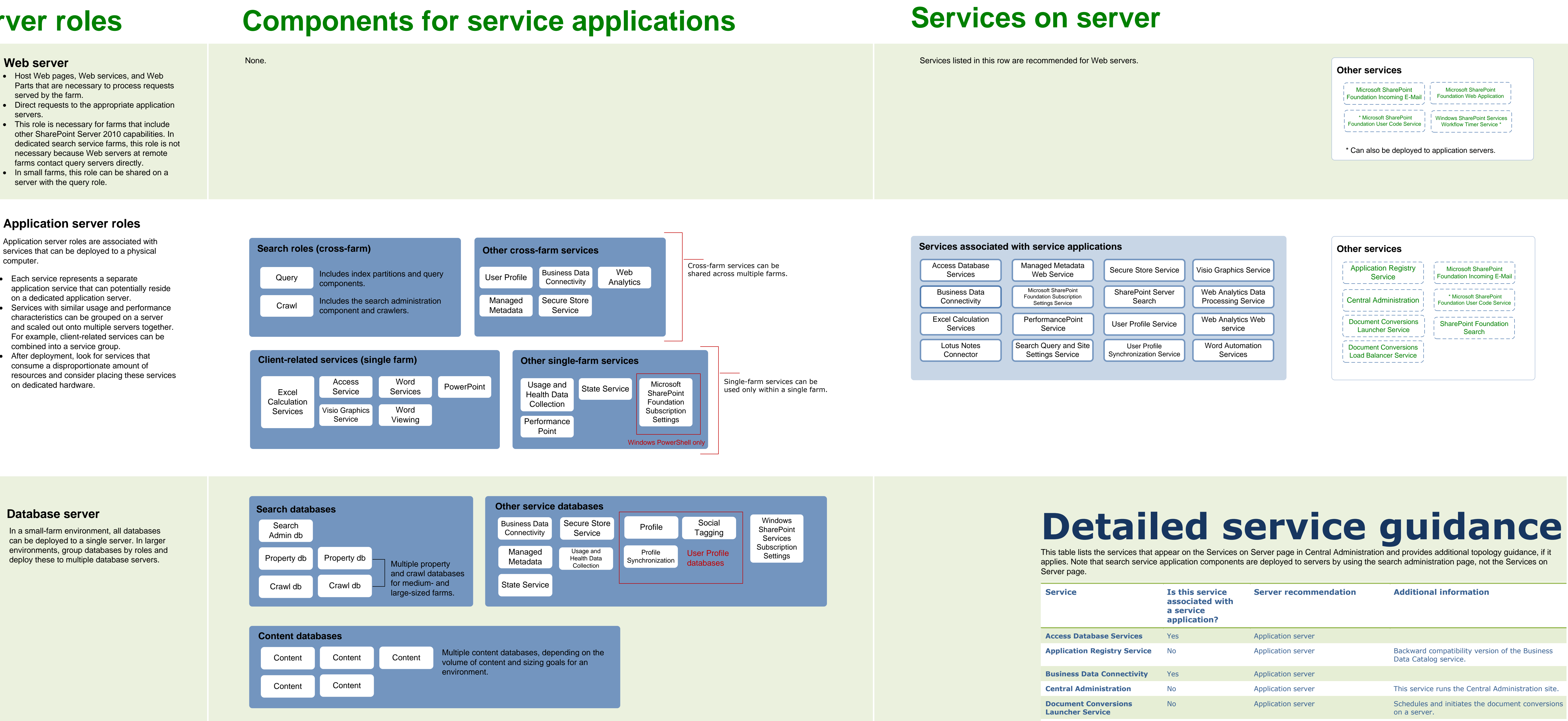

The recommendation for scaling out a large farm is to group services or databases with similar performance characteristics onto dedicated servers and then scale out the servers as a group. The following topology illustrates a practical example of this concept. The red text lists one possible way to build server groups.

\* Can also be deployed to application servers.

applies. Note that search service application components are deployed to servers by using the search administration page, not the Services on

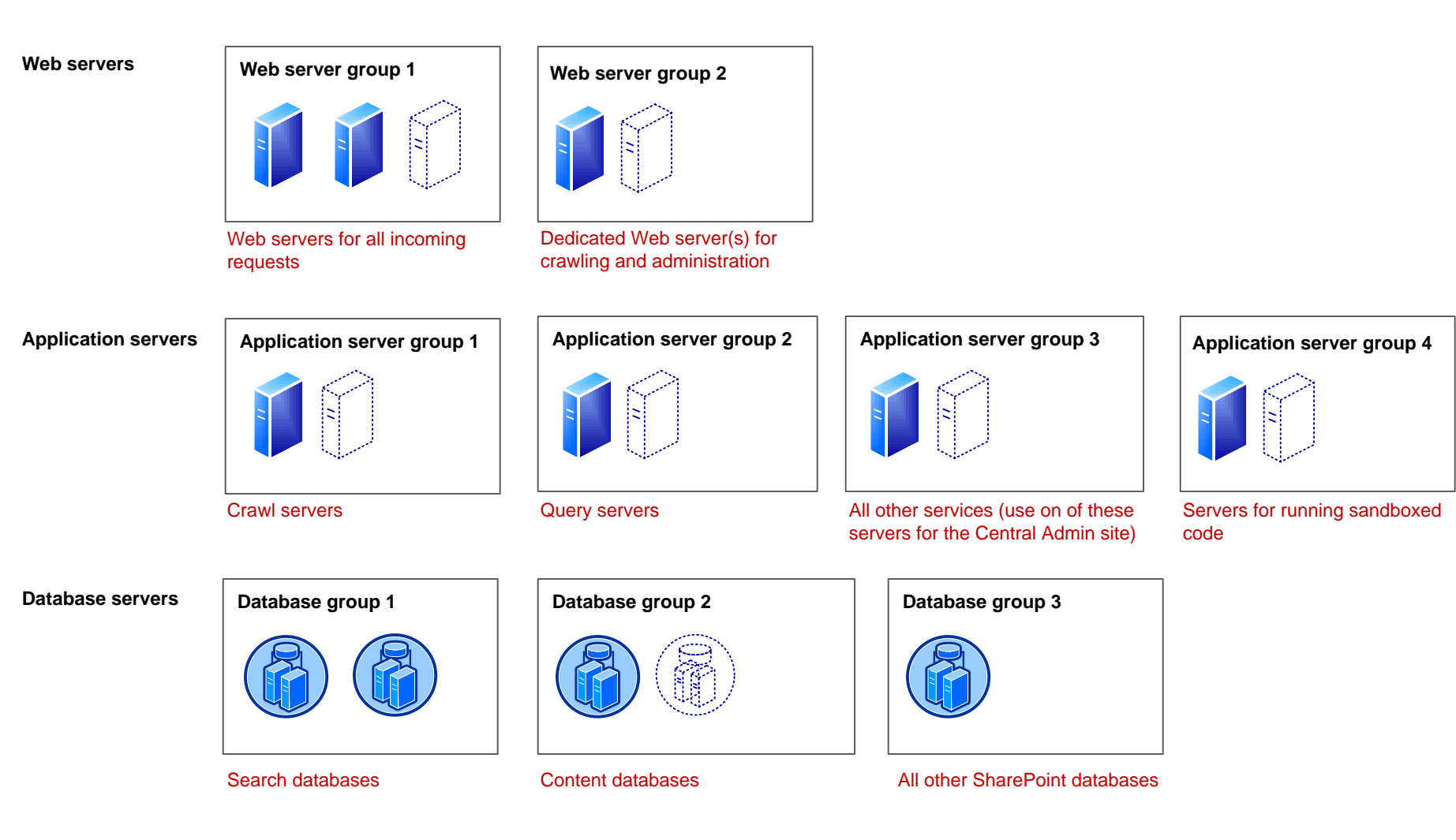

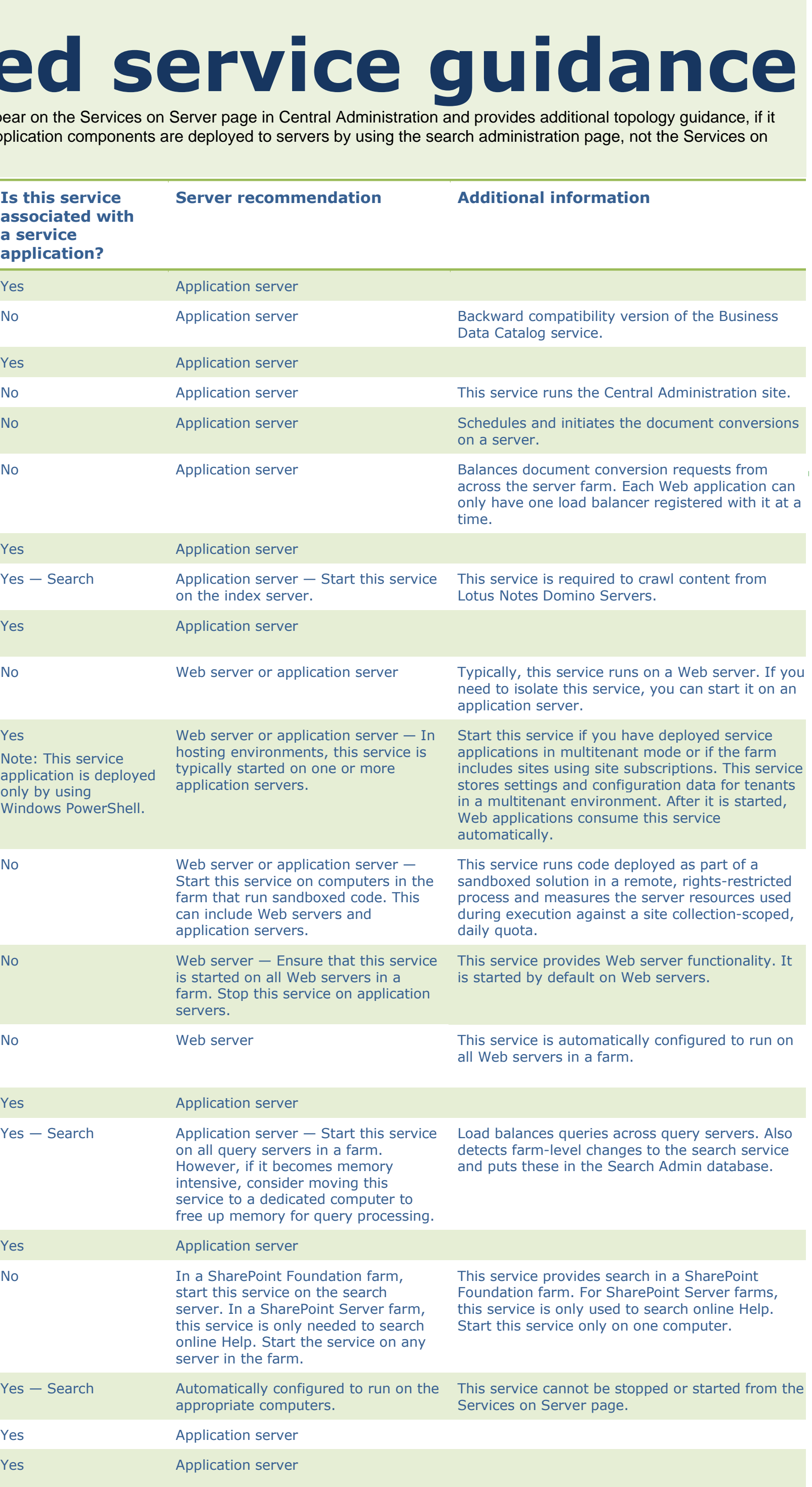

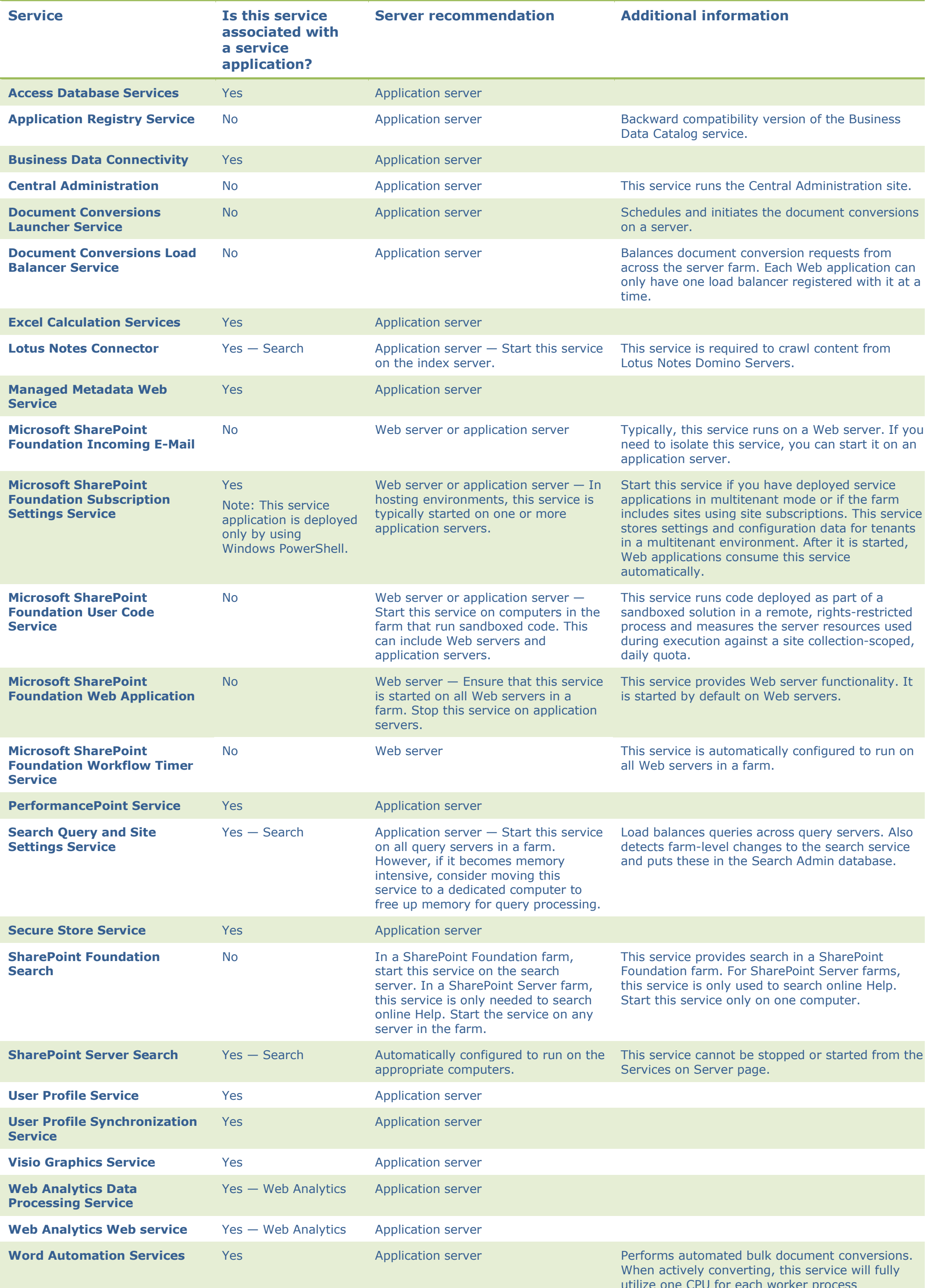